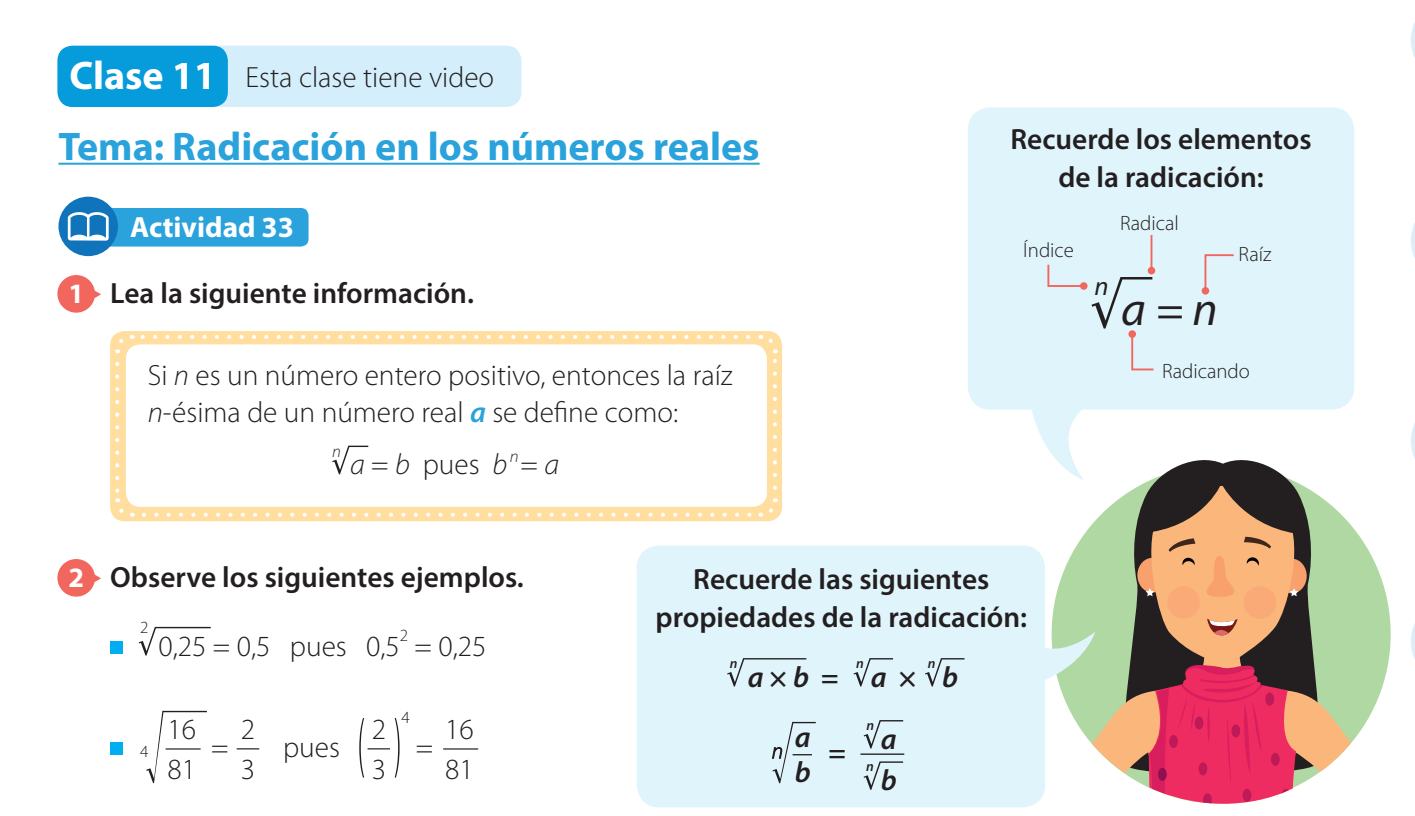

**3 Escriba el resultado de cada operación. Luego, complete la tabla escribiendo como potenciación o como radicación según corresponda.**

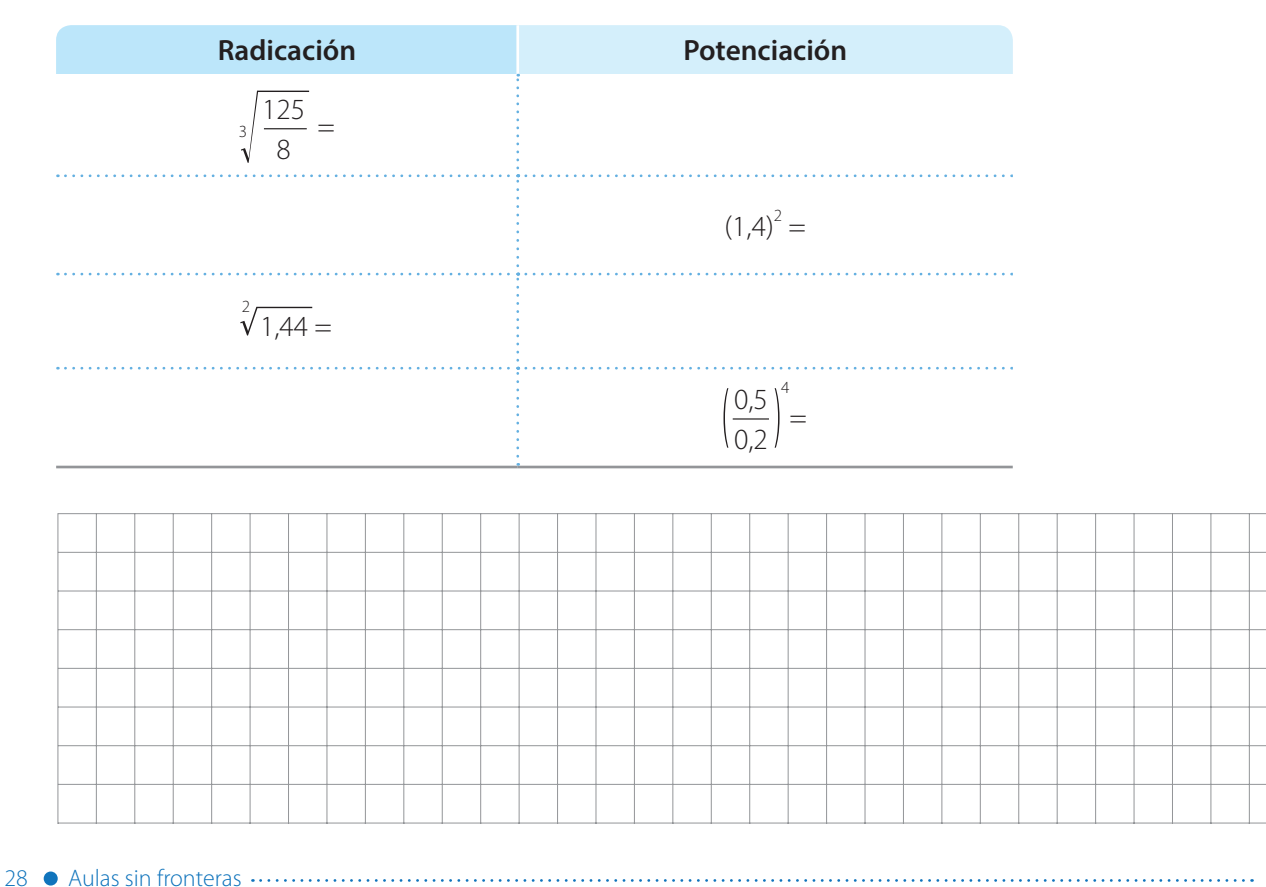

 $\overline{x}$ :

#### **Actividad 34**

**Escriba las siguientes potencias usando radicales. Luego, calcule la raíz.**

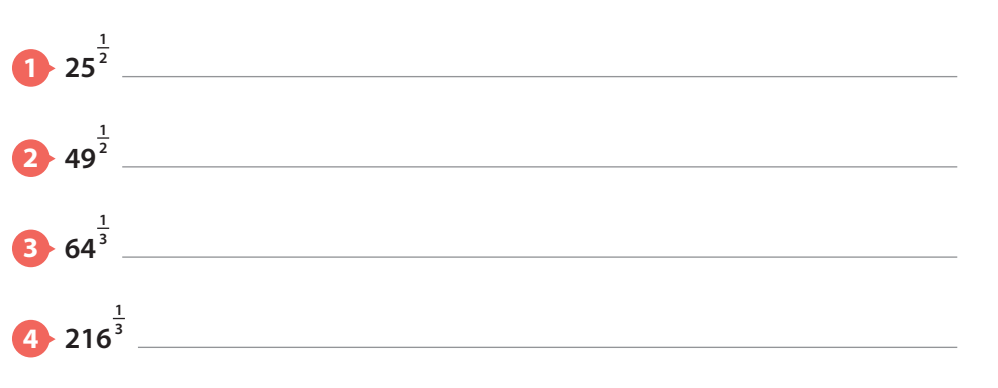

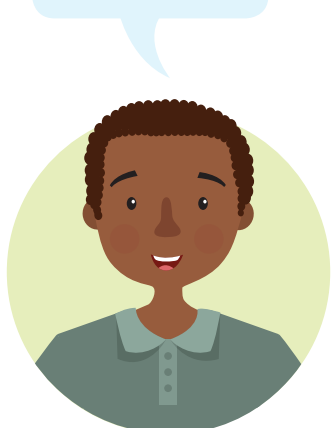

**Recuerde que** 

 $\frac{m}{n}$  =  $\sqrt[n]{x^m}$ 

*x*

#### **Actividad 35**

**1 Lea la información y observe el procedimiento. Lina escribió la potencia 4 2 3 de la siguiente manera:** 

$$
4^{\frac{2}{3}} = \sqrt[3]{4^2} = \sqrt[3]{16}
$$

El denominador de la fracción es el índice del radical.

El numerador de la fracción es el exponente del radicando.

#### **2 Escriba las siguientes expresiones usando el proceso planteado por Lina.**

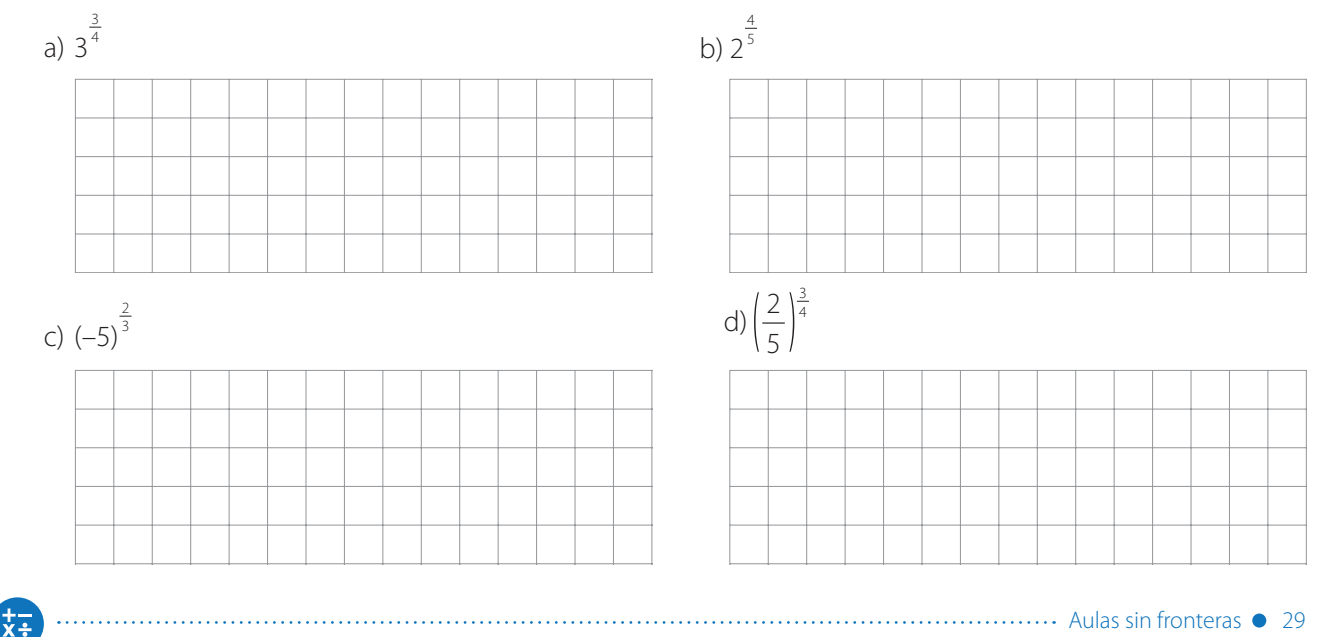

(–2)

 $\frac{7}{5}$ , (-4)

 $\frac{5}{3}$ , (-6) 6 5

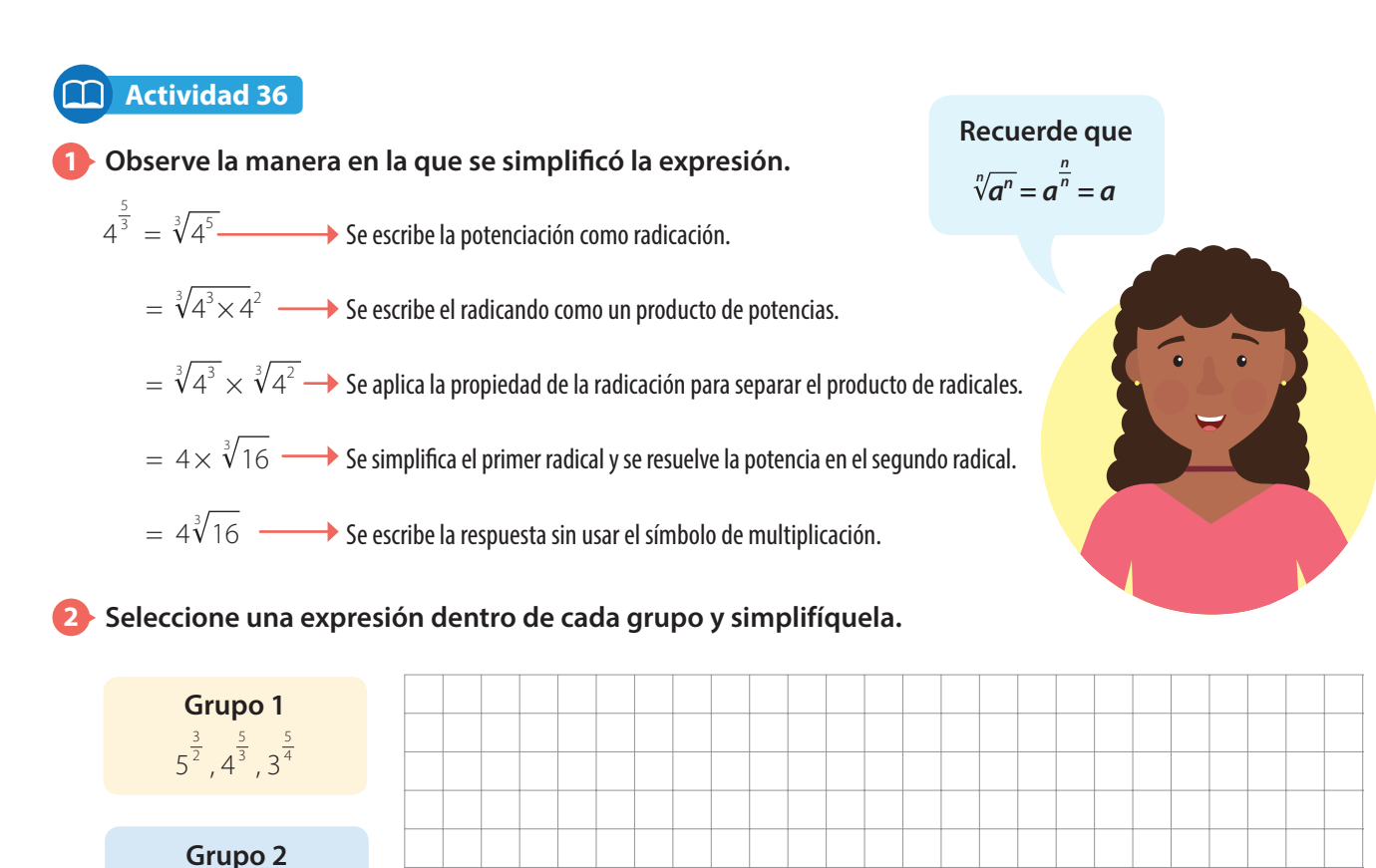

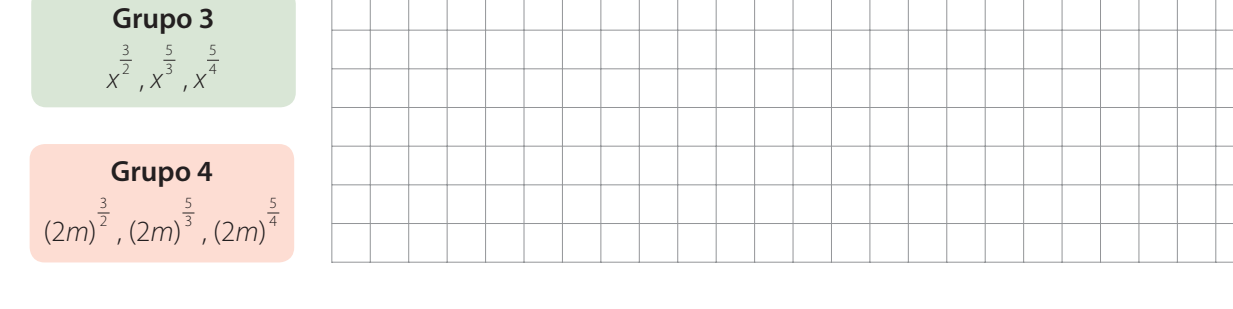

#### **3 Cuando haya terminado la actividad anterior intercambie su guía con la de alguno de sus compañeros y siga las instrucciones:**

- **Primero.** Revise cómo simplificó su compañero las expresiones que seleccionó y determine si lo hizo correctamente.
- **Segundo.** Comente con su compañero sobre lo que observó en su revisión.
- **Tercero.** Escriba un comentario en la guía de su compañero.

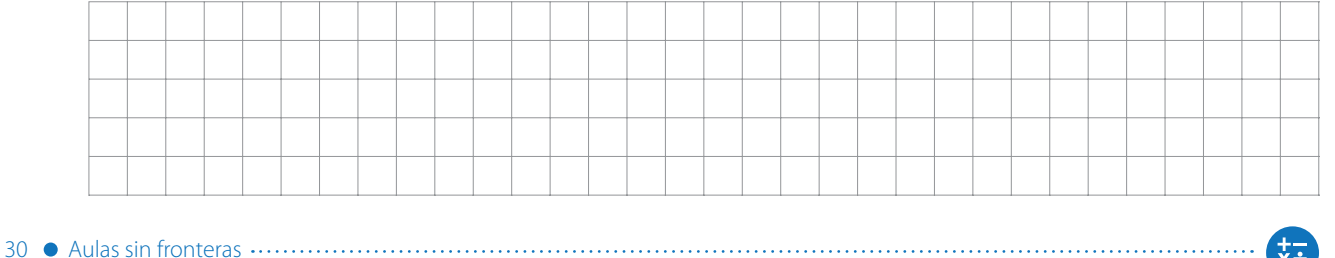

#### **Actividad 37**

**1 Siga las instrucciones dadas en el recuadro para simplificar cada expresión.**

# **Instrucciones**

**1.** Multiplique las potencias aplicando:

$$
a^n \times b^m = a^{n+m}
$$

Para resolver la expresión *n* + *m* recuerde la adición de fracciones.

- **2.** Escriba como radicación la potenciación que resulta.
- **3.** Escriba el radicando como producto de potencias de igual base.

**4.** Aplique la propiedad  

$$
\sqrt[n]{a \times b} = \sqrt[n]{a} \times \sqrt[n]{b}
$$

**5.** Escriba la respuesta del procedimiento.

 $\frac{1}{x+1}$ 

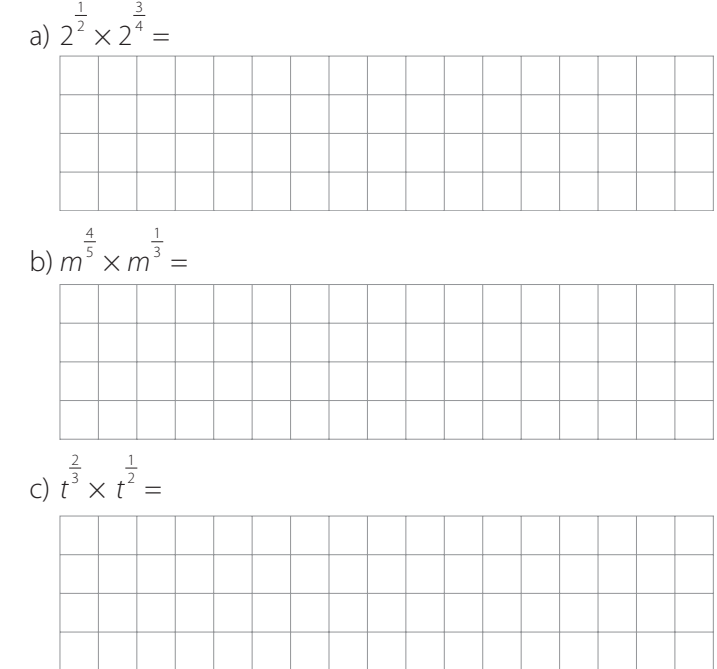

**2 Tomás simplificó una expresión algebraica. Observe el desarrollo y escriba en frente de cada línea lo que cree que hizo Tomás.**

1

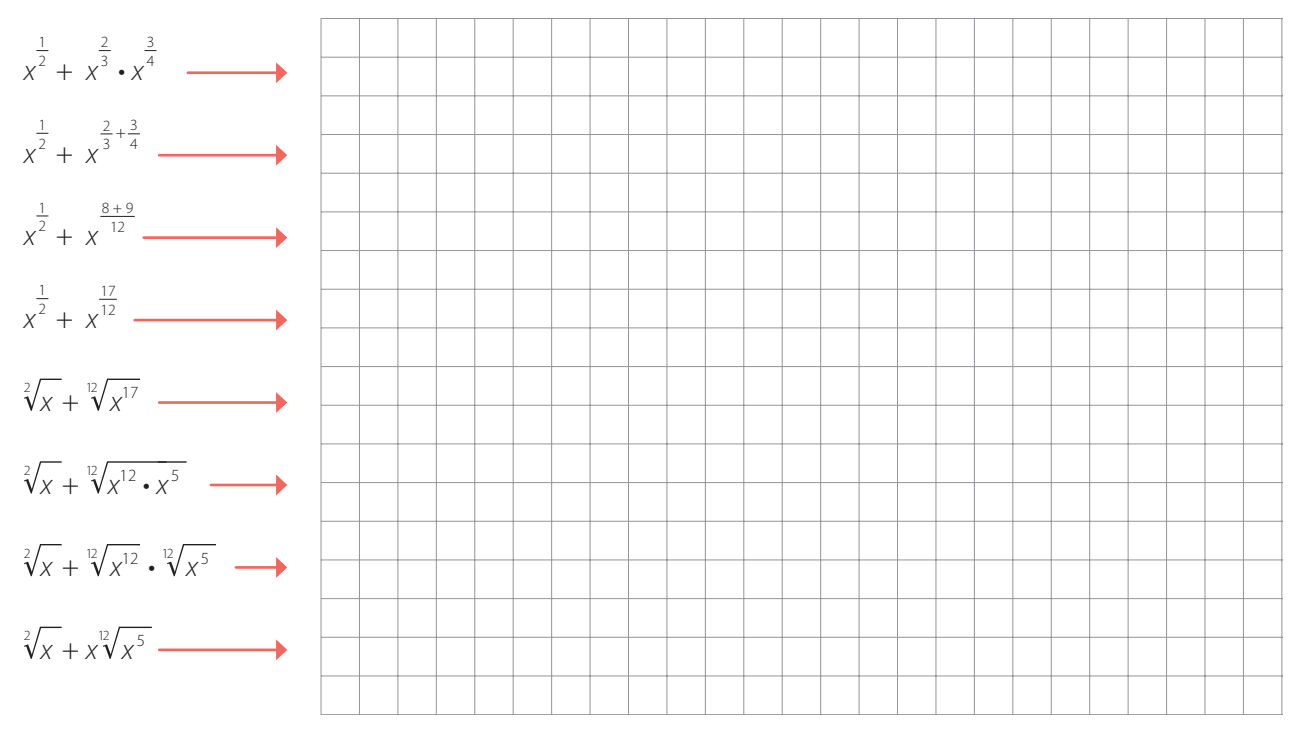

**3 Teniendo en cuenta el proceso de la actividad anterior, simplifique las siguientes expresiones y escriba la respuesta usando radicales.**

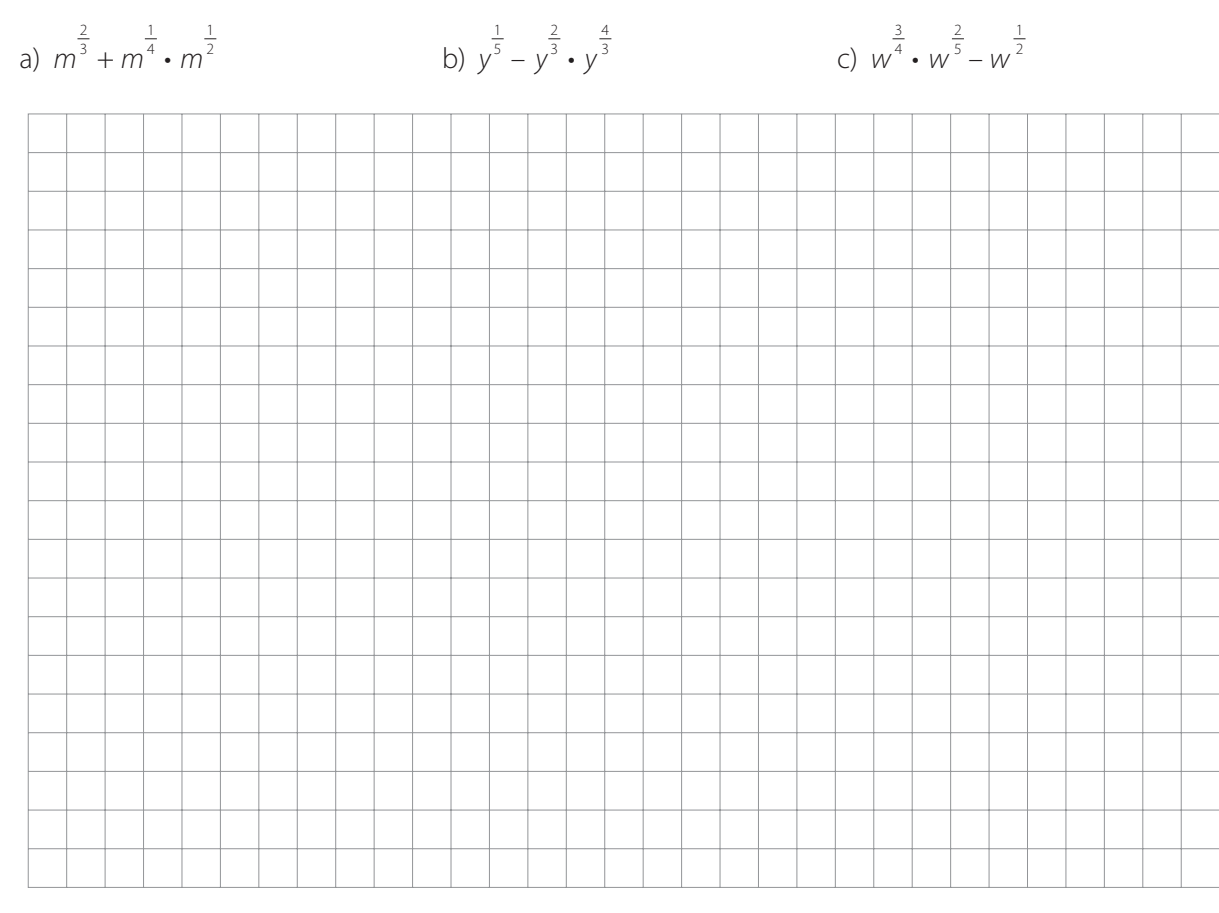

#### **Actividad 38**

**1 El área de un cuadrado está determinada por la expresión 16***xm* **unidades cuadradas. Encuentre la expresión que define la medida del lado de este cuadrado.**

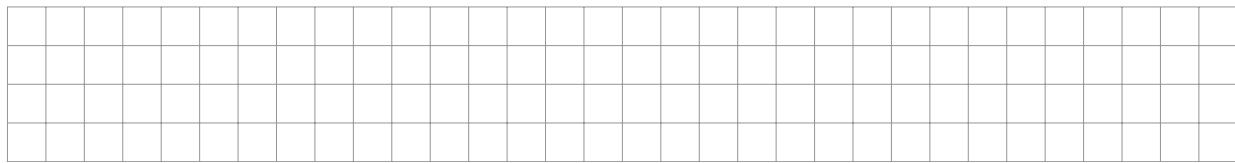

**2 Analice la expresión que encontró y asigne un valor para la variable** *x* **y otro valor para la variable** *m* **de tal forma que el lado del cuadrado tenga una medida dada en los números enteros.**

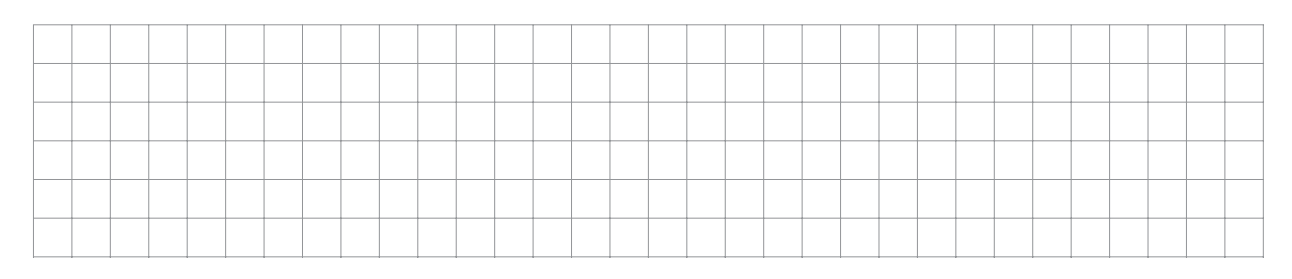

32 Aulas sin fronteras

 $\overline{x}$ :

#### **Actividad 39** M

**La relación entre el radio de una esfera y su área está dada por la expresión**

$$
r=\sqrt{\frac{A}{4\pi}}\ \ \Phi
$$

**1 ¿Cuánto mide el radio de una esfera cuya área es 64**π*u***<sup>2</sup> ?**

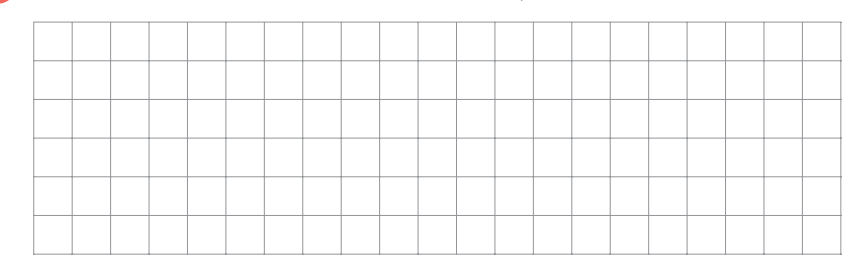

**2 Si una esfera tiene área 100***u***<sup>2</sup> , ¿la medida de su radio es un número entero? Justifique su respuesta.**

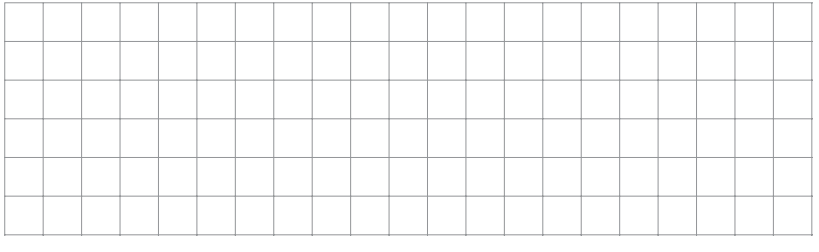

**Las fórmulas que se usan en geometría, en física o en química tienen las características de las expresiones algebraicas.**

**4**

Es por esto que es posible despejar variables en estas fórmulas para dar solución a diferentes problemas.

Por ejemplo, el volumen de una esfera está dado por:

$$
V=\frac{4}{3} \pi r^3
$$

¿Qué expresión determina el radio de la esfera dado su volumen?

#### **3 Si una esfera tiene área 100**π*u***<sup>2</sup> , ¿la medida de su radio es un número entero? Justifique su respuesta.**

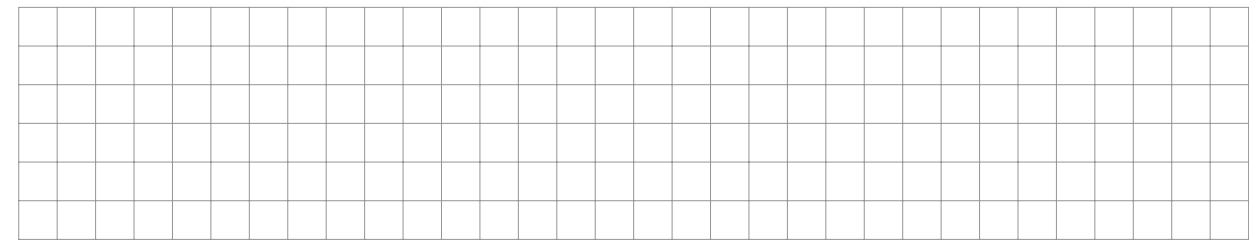

#### **4 Escriba una condición para la medida del área de una esfera de tal manera que permita que la medida del radio sea un número entero.**

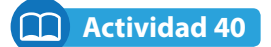

**Simplifique las siguientes expresiones usando las propiedades de la radicación y la potenciación.**

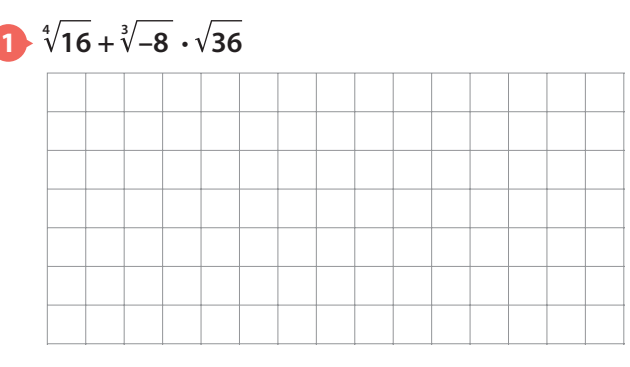

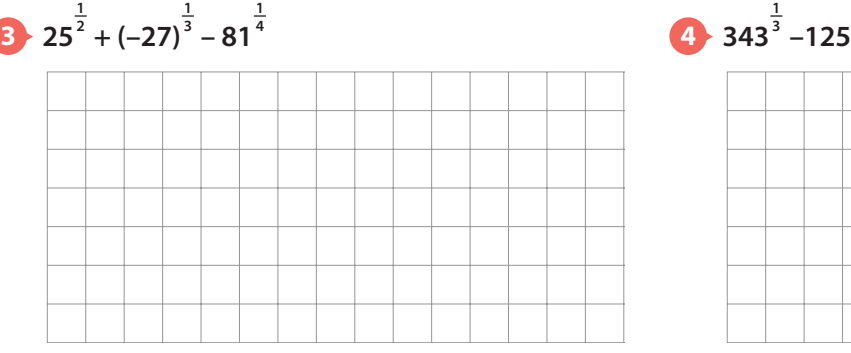

**1**

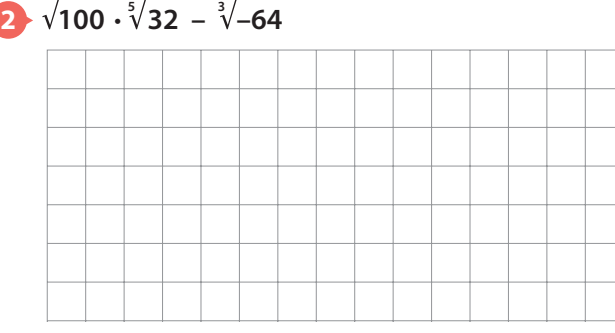

**1 3**

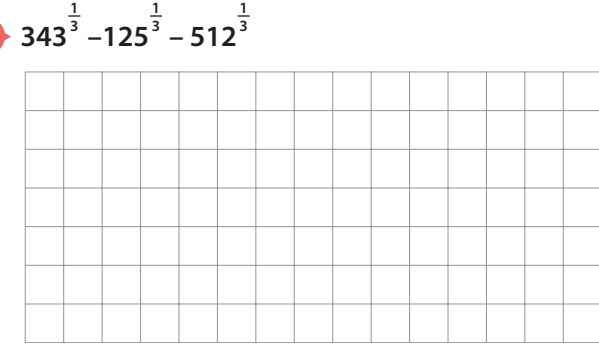

## **Actividad 41**

**1 Observe el ejemplo que muestra cómo simplificar la expresión dada. Lea cuidadosamente las explicaciones.**

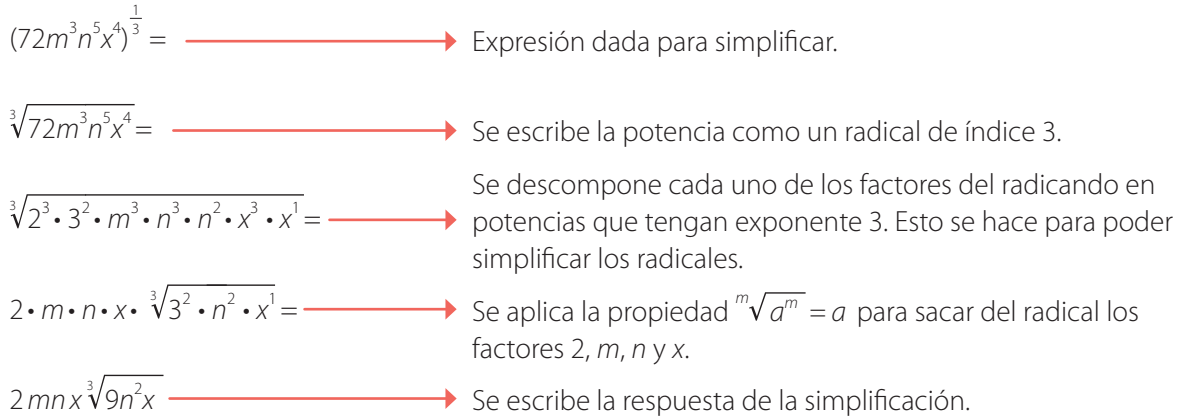

#### **Tenga en cuenta que en la simplificación anterior se están aplicando propiedades de la radicación y de la potenciación.**

 $\overline{x}$ 

............. Aulas sin fronteras • 35

**2 Simplifique las expresiones teniendo en cuenta la explicación dada en en punto 1 de esta Actividad.** 

a)  $(405t^5h^4w^6)$ 1 4

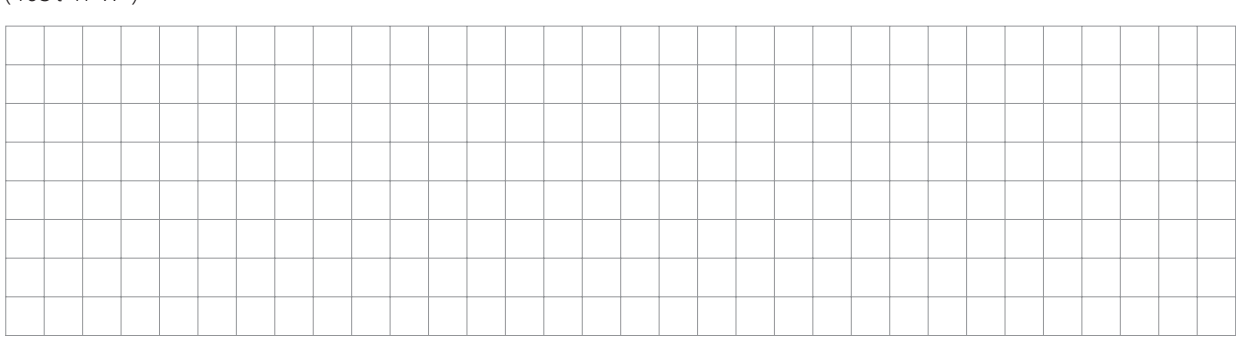

b)  $(1008a^4b^6c^5)$  $\frac{1}{2}$ 

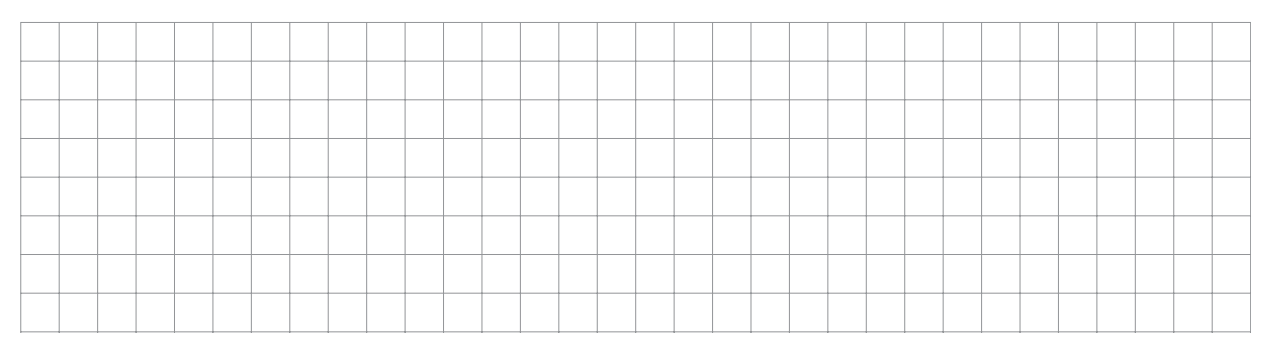

c)  $(54x^3y^2z^5)$ 1 3

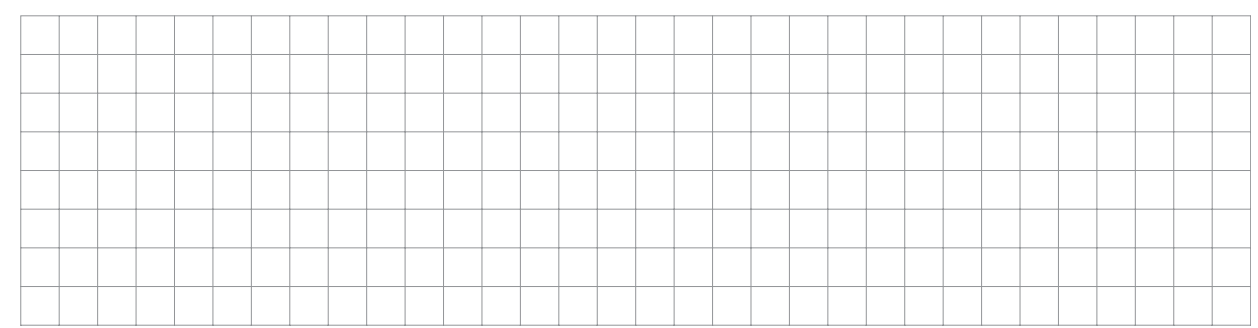

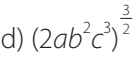

 $\left(\frac{1}{x+1}\right)$ 

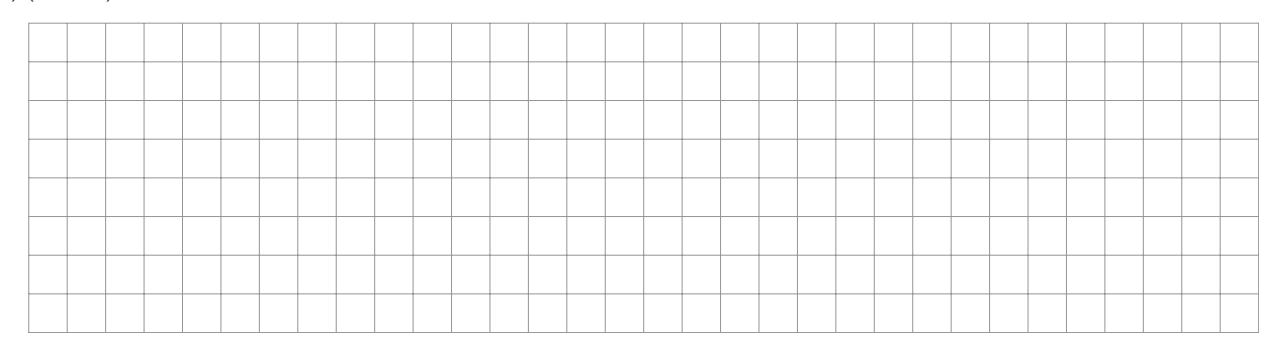

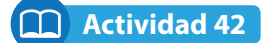

**Escriba, en cada fila de la tabla, un radical semejante y un radical no semejante. 5**

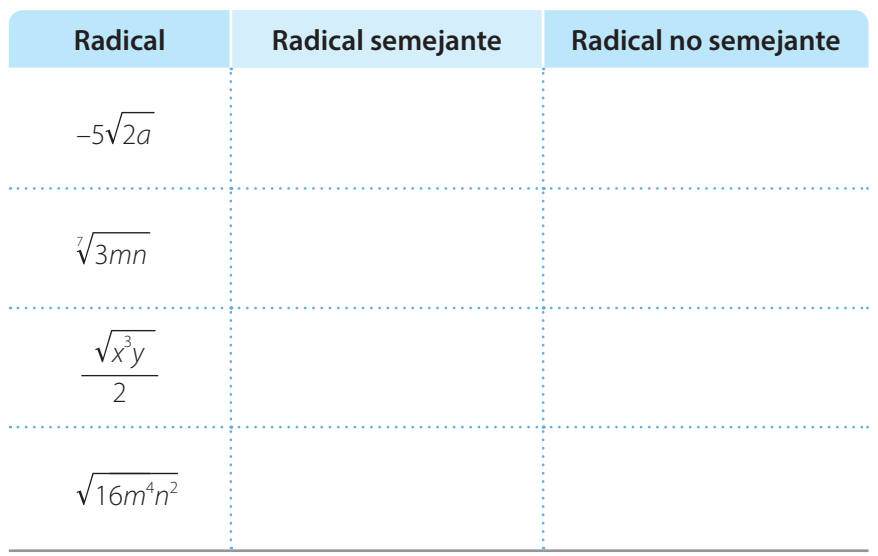

## **Actividad 43**

**1 Observe el proceso para escribir los dos radicales dados como radicales semejantes.**

$$
\sqrt{75x^3a^3}y\sqrt{108x^5a^3}
$$

Primero se simplifica √75*x*<sup>3</sup>a<sup>3</sup>

$$
\sqrt{75x^3a^3} = \sqrt{5^2 \cdot 3 \cdot x^2 \cdot x \cdot a^2 \cdot a} = 5xa\sqrt{3xa}
$$

Luego, se simplifica √108*x*<sup>5</sup>a<sup>3</sup>

$$
\sqrt{108x^5a^3} = \sqrt{6^2 \cdot 3x^4 \cdot x \cdot a^2 \cdot a} = 6x^2a\sqrt{3}xa
$$

Los radicales son semejantes; observe la conclusión.

5*xa* 3*xa* y 6*x* 2 *a* 3*xa*

**El índice y el radicando son iguales**

36 Aulas sin fronteras

Dos o más radicales son semejantes si tienen el mismo índice y el mismo radicando. Por ejemplo,

**5**

$$
\frac{1}{2} \sqrt[3]{4x}, 0.5 \sqrt[3]{4x}, 3 \sqrt[3]{4x}
$$

son radicales semejantes.

¿Podría afirmar que para que dos radicales sean semejantes solo deben diferir en el coeficiente? Explique su respuesta.

**No olvide usar la descomposición en factores primos para calcular la raíz de los coeficientes.**

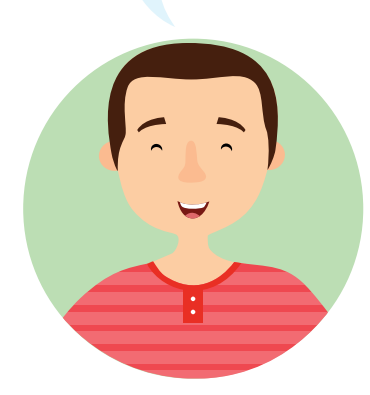

‡∓

#### **Bimestre: I • Número de clase: 14 Matemáticas 9**

### **Escriba cada pareja de radicales como semejantes.**

a) √48*x*<sup>3</sup>y<sup>3</sup>z<sup>3</sup> , √108*a*<sup>2</sup>x<sup>3</sup>yz

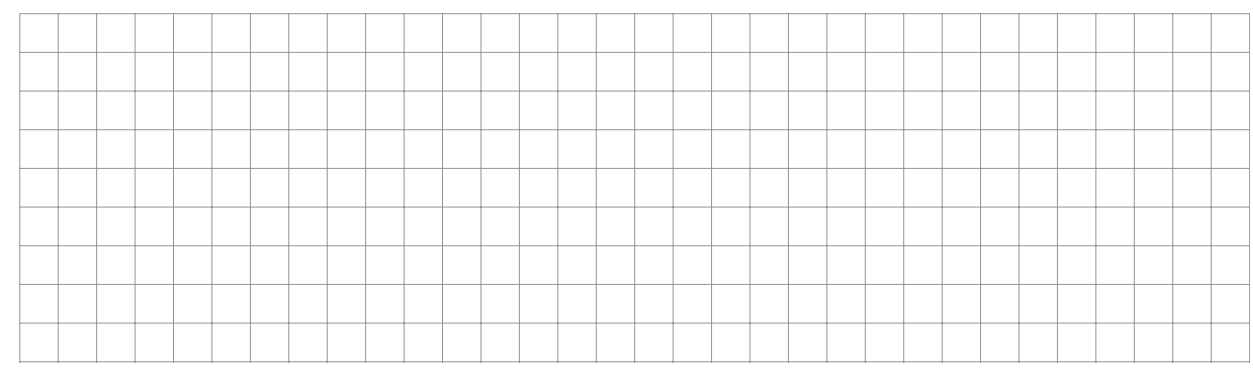

#### b) <sup>3</sup> 54*m*<sup>4</sup> *n* , <sup>3</sup> 250*a*<sup>3</sup> *nm*

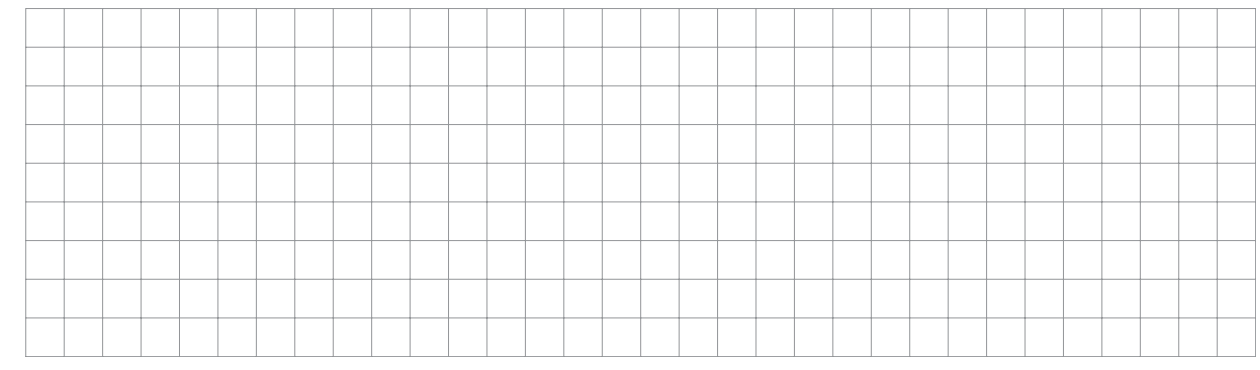

#### **Determine en cada grupo de radicales el que no es semejante a los otros.**

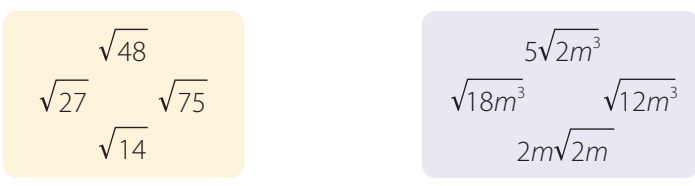

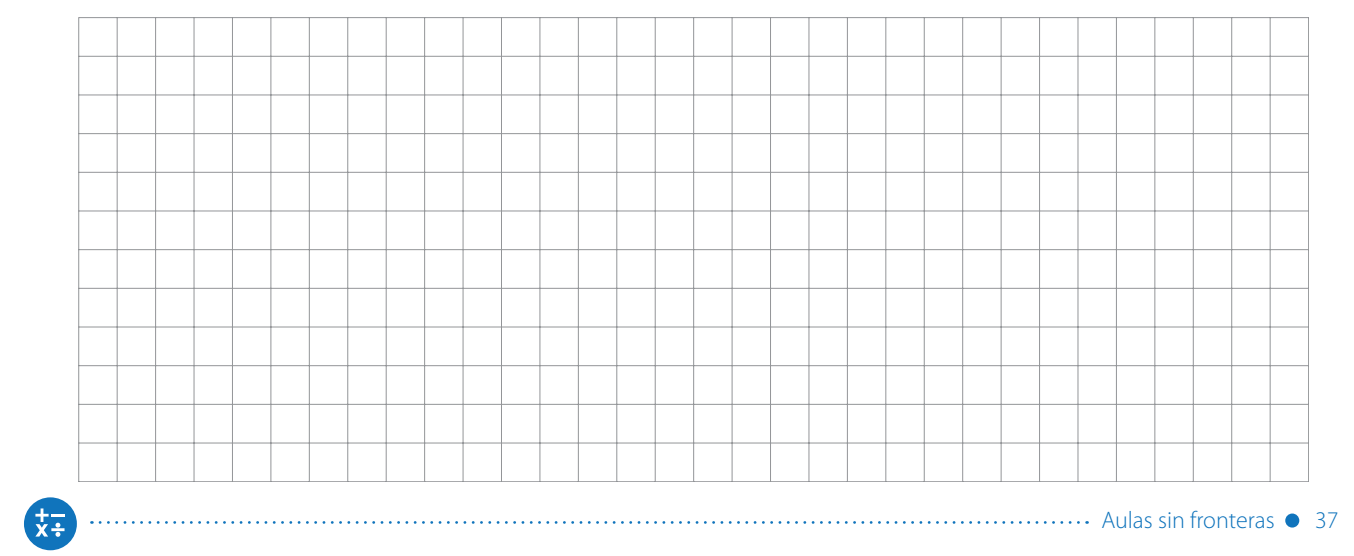

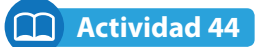

**1 Observe el ejemplo y analice el proceso. 6 Realizar las operaciones indicadas en la siguiente expresión:**

$$
-2\sqrt{54} + 7\sqrt{24} - 3\sqrt{150}
$$

 $-2\sqrt{54} = -6\sqrt{6}$  $+7\sqrt{24} = +14\sqrt{6}$  $-3\sqrt{150} = -15\sqrt{6}$ 

Se reducen todos los radicales a radicales semejantes.

 $2\sqrt{54} + 7\sqrt{24} - 3\sqrt{150}$  $=-6\sqrt{6} + 14\sqrt{6} - 15\sqrt{6}$  $=-7\sqrt{6}$ 

Se reescribe la expresión usando radicales semejantes.

Se reducen (suman o restan) los radicales semejantes.

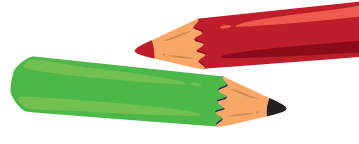

Para sumar o restar radicales se debe tener en cuenta lo siguiente:

**6**

- Deben ser semejantes, así que primero hay que simplificarlos.
- Al sumarlos o restarlos, solamente se operan los coeficientes y el resultado va acompañado del respectivo radical semejante.

¿Qué similitudes tiene este proceso con la reducción de expresiones algebraicas?

# **2 Realice las operaciones indicadas.**

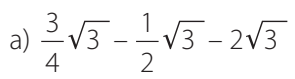

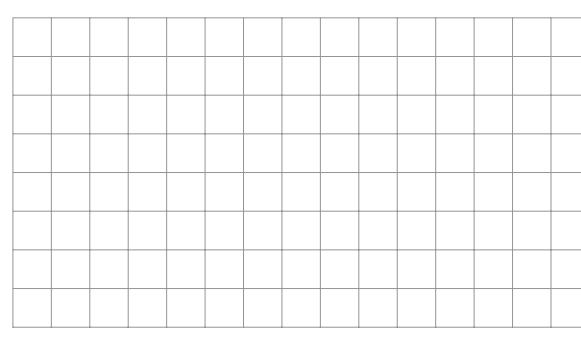

c) –3 2*ab*<sup>2</sup> + 12 18*a*<sup>3</sup> – 5*b* 2*a* – 2*a*<sup>3</sup>

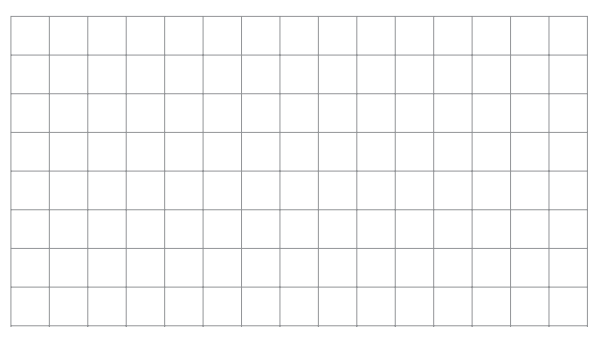

b)  $5\sqrt{450} - 5\sqrt{800} - 2\sqrt{320}$ 

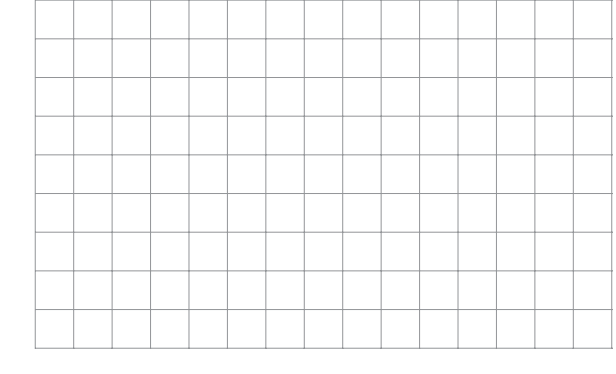

d)  $2a\sqrt[3]{81y} - a\sqrt[3]{24y} + 5a\sqrt[3]{192y}$ 

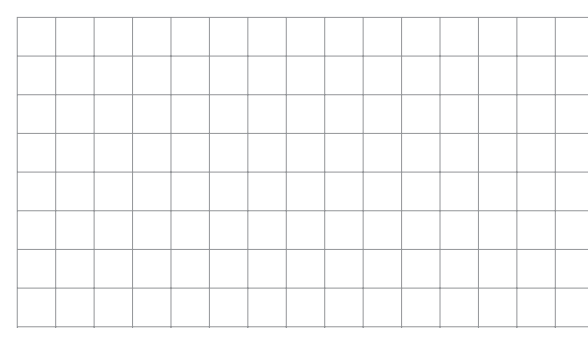

 $\overline{x}$ :

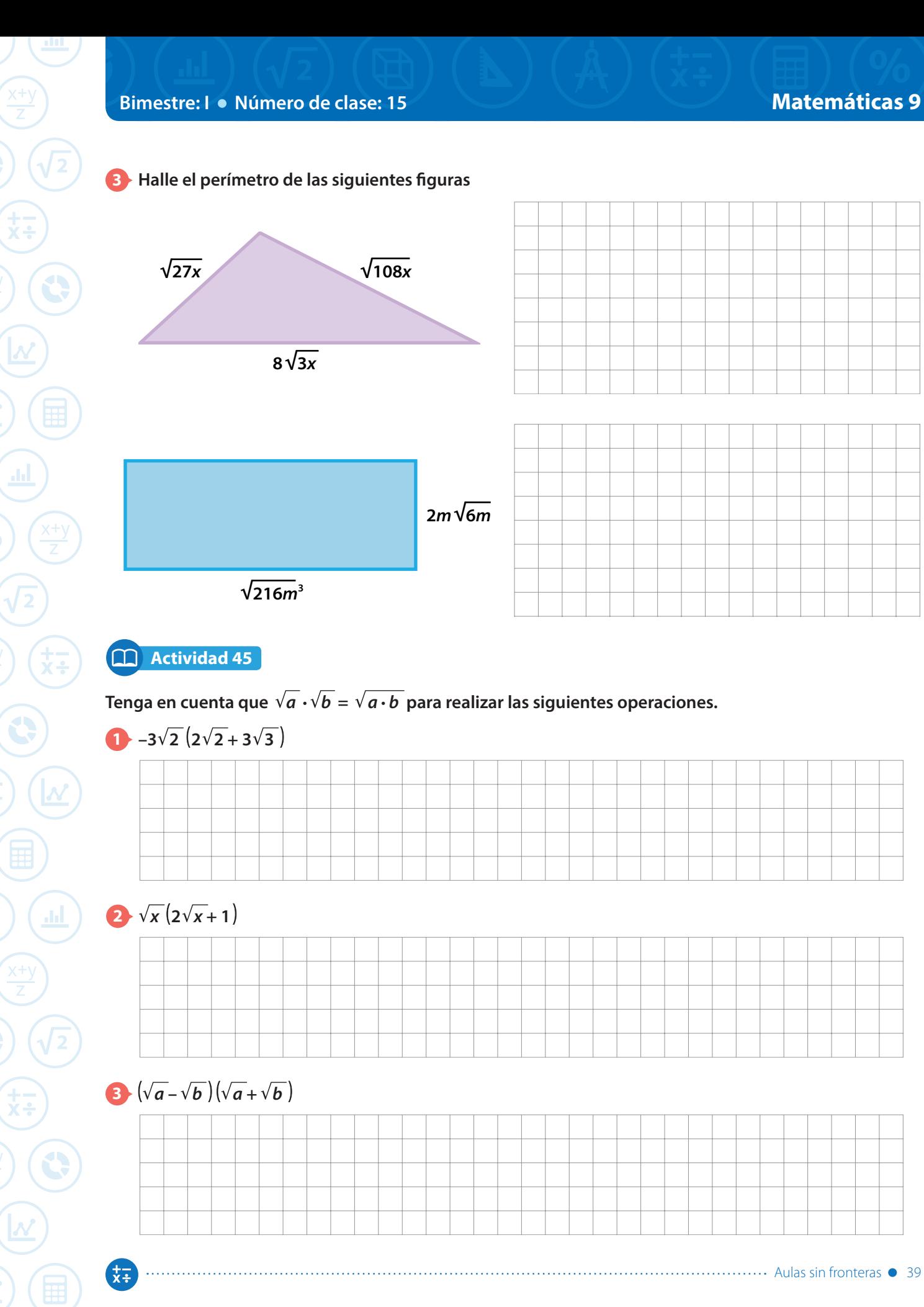

**Resumen**

**La radicación y la potenciación** son operaciones que se relacionan pues

 $\sqrt[n]{a} = b$  equivale a  $b^n = a$ 

**Los elementos de la radicación** se muestran en el siguiente esquema:

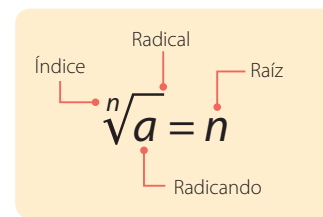

*Algunos autores llaman al radicando cantidad subradical.*

 $\blacksquare$  Toda expresión que tenga un exponente fraccionario puede ser escrita como un radical pues:

$$
a^{\frac{m}{n}} = \sqrt[n]{a^m}
$$

El denominador de la fracción es el índice de la raíz y el numerador es el exponente del radicando.

**Un radical está simplificado** si los exponentes de los factores que están en el radicando no pueden ser números mayores o iguales al índice de la raíz.

Por ejemplo la expresión 3**v**<sup>2xy</sup> está simplificada, mientras que la expresión 3v4x<sup>3</sup>y<sup>2</sup> no está simplificada.

**Dos o más radicales son semejantes** si tienen el mismo índice y la misma expresión en el radicando; dichos radicales solo pueden diferir en el coeficiente.

Por ejemplo,  $4\sqrt{xy}$  y –0,3 $\sqrt{xy}$  son radicales semejantes.

Para determinar si dos radicales son semejantes es necesario simplificarlos y verificar la condición anterior.

- **La adición y la sustracción de radicales** se realiza teniendo en cuenta que estos deben ser semejantes. El proceso es similar a la reducción de términos semejantes estudiado en la adición y sustracción de expresiones algebraicas.
- **Para multiplicar y dividir radicales del mismo índice** se usan las propiedades de la radicación:

$$
\sqrt{a} \cdot \sqrt{b} = \sqrt{a} \cdot b
$$

$$
\frac{\sqrt{a}}{\sqrt{b}} = \sqrt{\frac{a}{b}}
$$

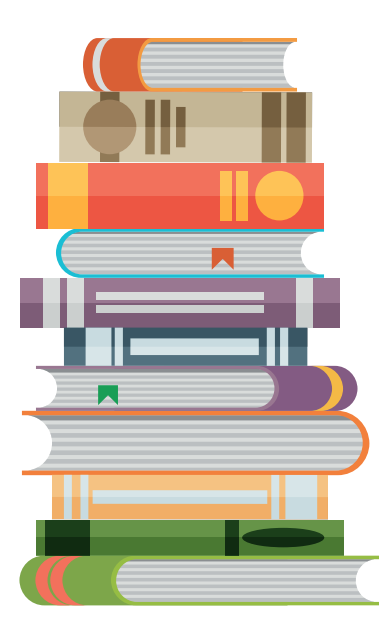